# Matrizenrechnung

# **Übergangsmatrizen 2**

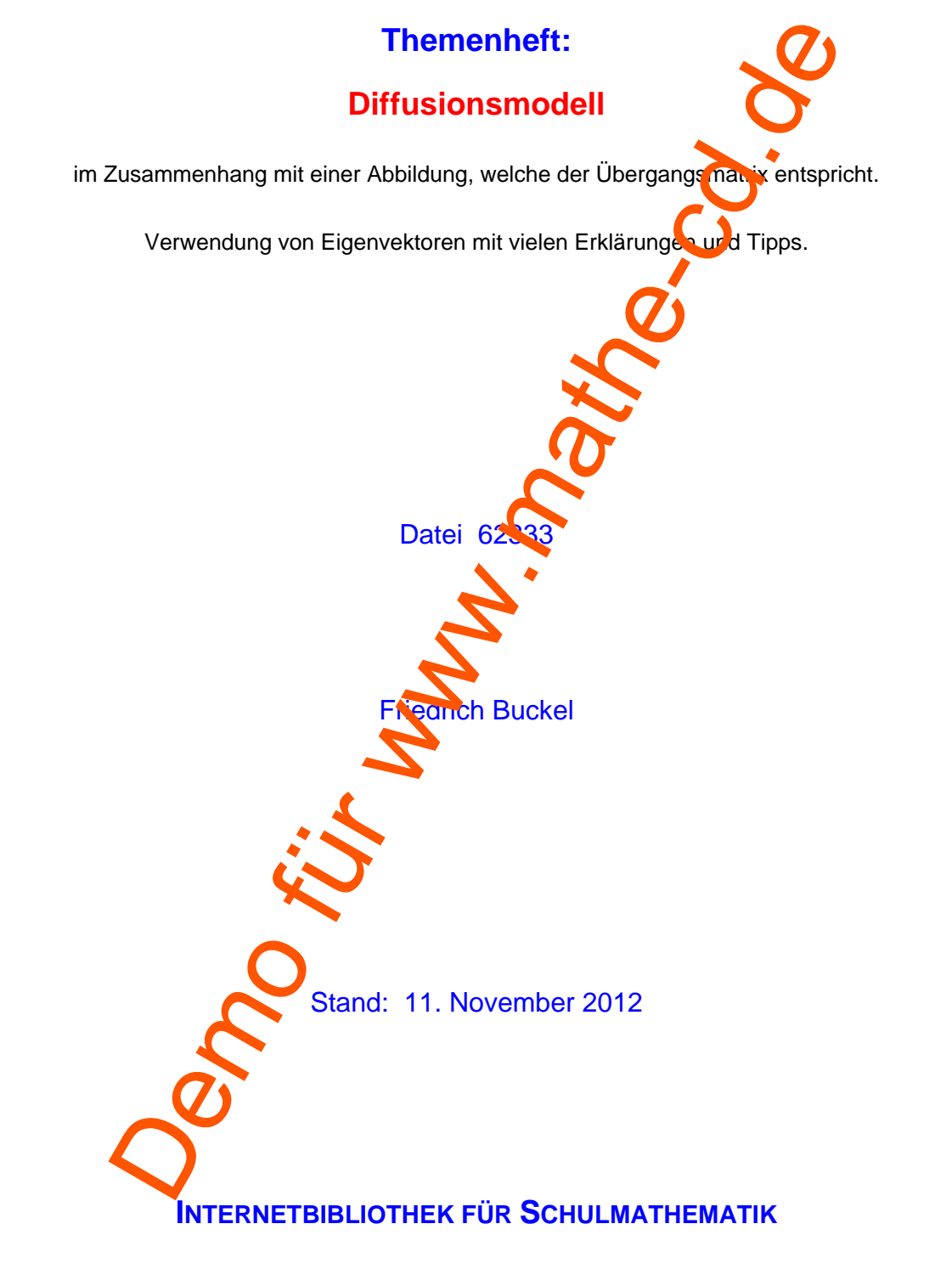

**www.mathe-cd.de** 

#### **Vorwort**

Ein Beispiel für eine Anwendung der Übergangsmatrizen sind die Zustandsänderungen, die bei der Diffusion von Molekülen aus zwei benachbarten Kammern entstehen.

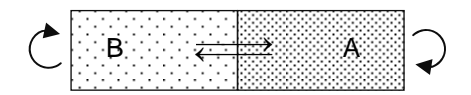

Die Übergangsmatrix ist in diesem Fall vom Typ U =  $\begin{pmatrix} a & b \\ c & d \end{pmatrix}$ .

Matrizen dieser Art dienen auch dazu, in der x-y-Ebene geometrische Punktabbildungen zu beschreiben. Hier wird gezeigt, welchen Bezug eine solche Abbildung  $\alpha$  zum Diffusionsprozess hat. Die Punkte, die man aus den Zustands- oder Verteilungsvektoren bilden kann, liegen nämlich auf einer Fixgeraden g der zu U gehörenden Abbildung  $\alpha$ . Diese Abbildunt hat ferner eine Achse (Fixpunktgerade). Und weil der Grenzzustand des Diffusionsprozesses ein stationärer Vektor ist, wird der zugehörige Grenzpunkt G ein Fixpunkt von  $\alpha$ , und damit ist G der Schnittpunkt der Fixgeraden g mit der Achse a von  $\alpha$ . smatrix ist in diesem Fall vom Typ  $U = \begin{pmatrix} a & b \\ c & d \end{pmatrix}$ .<br>
In Art dienen <u>auch</u> dazu, in der x-y-Ebene <u>geometrische Punktabe Mungene</u><br>
Hier wird gezeigt, welchen Bezug eine solche Abbildung a **Demonstration einer and S** 

Man erkennt daran, dass die Punktfolge der Verteilungszustande, die man auf g darstellen kann, nur ein kleiner Aspekt ist von dem, was die Abbildung  $\alpha$  leistet, diese Punkte ist nichts anderes als eine Folge von Punktabbildungen, die hier eine schräge Achsenstreckung ist.

Berechnet man zu U die beiden **Eigenvektoren** samt ihren **Eigenwerten**, dann kann man auf einfache Art Achse und Fixgeraden von  $\alpha$  festlegen und dies schnell auf den Diffusionsprozess übertragen. Änderungen in der Versuchsanordnung (bei gleicher Matrix U) sind dann schnell erledigt und bedürfen keiner großen Rechnungen mehr.

Man erkennt, dass eine gewisse Grundkennthis zur Theorie der Abbildungen hier verlangt wird.

Dennoch zeigt dieser Text auch Abbildungs-Unkundigen, was hinter diesen Abbildungen und den Eigenvektoren steckt.

Ein wichtiger Abschnitt des Textes zeigt, wie man eine solche Übergangsmatrix U für eine neue Aufgabe erstellen kann, so dass vorgegebene Eigenschaften (Eigenwerte und Eigenvektoren usw.) als Ergebnisse möglich

Hinweis 1:

Es gibt auch einen eigenen Text (62300) zu Eigenwerten und Eigenvektoren, der nach einem kurzen Ausflug in die Abbild ingsgeometrie auf die Theorie der Mehrstufigen Prozesse zugeschnitten ist:

Hinweis 2:

Die Grafiken wurden mit MatheGrafix Version 10 erstellt und liegen auf der CD im Ordner Mathegrafiken im Zip-Archiv mgf-62333.zip. Wer die Version 10 hat (erscheint Januar 2013), kann sie weiter bearbeiten bzw. herausfinden, wie man sie erstellt.

# **Inhalt**

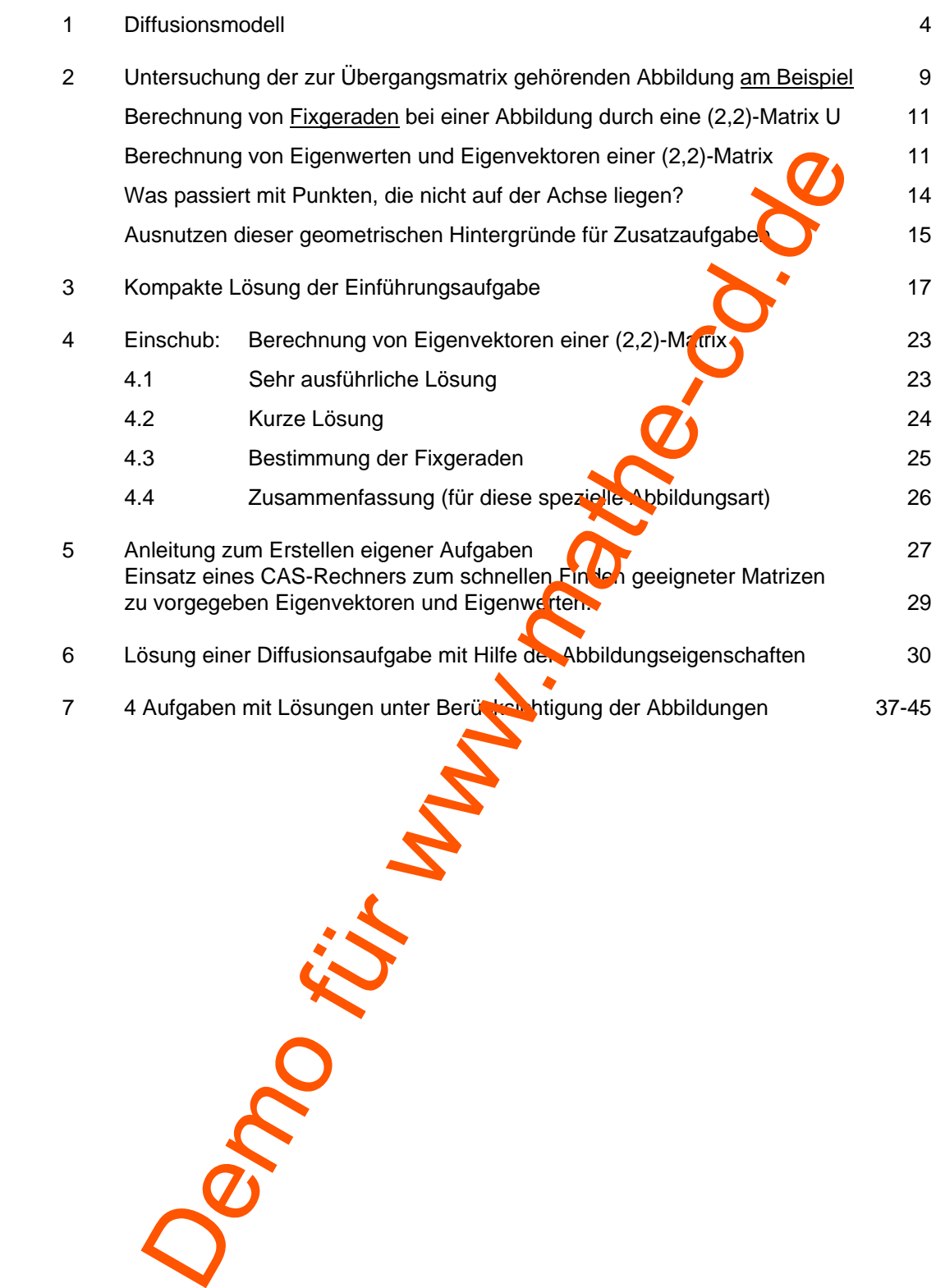

# **1 Diffusionsmodell**

**Diffusion ist eine durch thermische Bewegung verursachte Verteilung der Moleküle eines Stoffes in einem anderen**. Die Abbildung zeigt ein vereinfachtes Modell einer Diffusion.

Der mit einer durchlässigen Trennwand zweigeteilte Kasten ist mit Molekülen gefüllt. Die Verteilung der Moleküle auf die beiden Hälften A und B ändert sich (in dies am Beispiel) jeweils nach Ablauf einer bestimmten Zeitspanne so, dass 20% der Moleküle in A nach B diffundieren und 30% der Moleküle aus B nach A diffundieren. Dies kann man als Übergangstabelle so darstellen: Oder als Übergangsmatrix:  $=\begin{pmatrix} 0.8 & 0.3 \\ 0.2 & 0.7 \end{pmatrix}.$ Will man diesen Diffusionsprozess mathematisch simulieren (modellieren), benötigt man einen Anfangszustand (Startvektor  $\vec{v}_0$ , Anfangsverteilung). Ich verwende  $\vec{v}_0 = \begin{pmatrix} 5000 \\ 10000 \end{pmatrix}$ , d.h. zu Beginn der Beobachtung befinden sich  $\mathsf{x}_{\scriptscriptstyle 0}^{}$  = 5000 Moleküle in A und  $y_{\rm o}$  = 10000 Moleküle in B. Die Gesamtzahl ist also immer konstant 15000 !!  $x_n + y_n = 15.000$ Sie ändert sich auch im Laufe der Diffusion nicht mehr. Der Zustandsvektor nach der n-ten Ze tspanne wird mit  $\vec{v}_n = \begin{pmatrix} 0 & 0 \\ 0 & 0 \end{pmatrix}$ n  $\vec{v}_n = \begin{pmatrix} x_n \\ y_n \end{pmatrix}$  bezeichnet. Berechnung der Zustandsvel**toren (Verteilungsvektoren):** Gemäß der Rechnung mit der Übergangsmatrix erfolgt dies zunächst *rekursiv*:  $\vec{v}_n = U \cdot \vec{v}_{n-1}$ , also  $\begin{pmatrix} x_n \\ y_n \end{pmatrix}$ ,  $\begin{pmatrix} 0.8 & 0.3 \\ 0.2 & 0.7 \end{pmatrix} \cdot \begin{pmatrix} x_{n-1} \\ y_n \end{pmatrix} = \begin{pmatrix} 0.8 \cdot x_{n-1} + 0.3 \cdot y_{n-1} \\ 0.2 \cdot x_{n-1} + 0.7 \cdot y_{n-1} \end{pmatrix}$  $n \rightarrow \begin{pmatrix} 0, 2 & 0, 1 \end{pmatrix}$   $\begin{pmatrix} y_{n-1} & 0, 2 & n_{n-1} & 0, 1 \end{pmatrix}$  $x_n$  0,8 0,3  $(x_{n-1})$   $(0,8 \cdot x_{n-1} + 0,3 \cdot y)$  $y_{n-1}^{k-1}$  (0,2 0,7)  $\begin{pmatrix} x_{n-1} \\ y_{n-1} \end{pmatrix} = \begin{pmatrix} 0,0 & x_{n-1} & 0,0 \\ 0,2 & x_{n-1} & 0,7 \end{pmatrix}$  $\begin{pmatrix} x_n \\ y_n \\ z_n \end{pmatrix}$  (0,8 0,3)  $\begin{pmatrix} x_{n-1} \\ y_{n-1} \end{pmatrix} = \begin{pmatrix} 0.8 \cdot x_{n-1} + 0.3 \cdot y_{n-1} \\ 0.2 \cdot x_{n-1} + 0.7 \cdot y_{n-1} \end{pmatrix}$ Rekursive Berechnungen sind ungünstig, denn z. B. für  $\vec{v}_{20}$  müssen dann zuerst die Vektoren  $\vec{v}_1$  bis  $A \rightarrow B$  $A | 0, 0, 3$  $B | 0,2, 0,7$  $_{0,7}$  B  $_{\bigcirc}$   $_{\bigcirc}$   $_{\$  $\frac{1}{10,2}$  $\leftarrow 0.3$ Moleküle agris et al. and B ander sick and B ander sich (in die and B ander sich (in die and B ander sich (in die and B ander sich (in die and B ander sich (in A nach b and B ander sidium cute and B and A diffundieren.<br>
I

 $\vec{v}_{19}$  berechnet worde $\vec{v}_{20}$ , damit daraus dann  $\vec{v}_{20} = U \cdot \vec{v}_{19}$  folgt.

Also erstellt man eine *explizite Berechnungsformel.* 

Dies geschieht durch sukzessives Einsetzen der Formeln ineinander:

Aus  $\vec{v}_1 = U \cdot \vec{v}_0$  und  $\vec{v}_2 = U \cdot \vec{v}_1$  folgt  $\vec{v}_2 = U \cdot (U \cdot \vec{v}_0) = U^2 \cdot \vec{v}_0$  usw. So erhält man die Formel  $\vec{v}_n = U^n \cdot \vec{v}_0$ .

Es gibt jedoch noch eine ganz andere Methode, die auf den folgenden Seiten dargelegt wird. Sie eignet sich gut zur Berechnung der Grenzverteilung nach langer Diffusion.

### **(1) Rekursive Berechnung der nächsten vier Molekularverteilungen:**

$$
\vec{v}_1 = U \cdot \vec{v}_0 = \begin{pmatrix} 0.8 & 0.3 \\ 0.2 & 0.7 \end{pmatrix} \cdot \begin{pmatrix} 5000 \\ 10000 \end{pmatrix} = \begin{pmatrix} 4000 + 3000 \\ 1000 + 7000 \end{pmatrix} = \begin{pmatrix} 7000 \\ 8000 \end{pmatrix}
$$

$$
\vec{v}_2 = U \cdot \vec{v}_1 = \begin{pmatrix} 0.8 & 0.3 \\ 0.2 & 0.7 \end{pmatrix} \cdot \begin{pmatrix} 7000 \\ 8000 \end{pmatrix} = \begin{pmatrix} 5600 + 2400 \\ 1400 + 5600 \end{pmatrix} = \begin{pmatrix} 8000 \\ 7000 \end{pmatrix}
$$

$$
\vec{v}_3 = U \cdot \vec{v}_2 = \begin{pmatrix} 0.8 & 0.3 \\ 0.2 & 0.7 \end{pmatrix} \cdot \begin{pmatrix} 8000 \\ 7000 \end{pmatrix} = \begin{pmatrix} 6400 + 2100 \\ 1600 + 4900 \end{pmatrix} = \begin{pmatrix} 8500 \\ 6500 \end{pmatrix}
$$

$$
\vec{v}_4 = U \cdot \vec{v}_3 = \begin{pmatrix} 0.8 & 0.3 \\ 0.2 & 0.7 \end{pmatrix} \cdot \begin{pmatrix} 8500 \\ 6500 \end{pmatrix} = \begin{pmatrix} 6800 + 1950 \\ 1700 + 4550 \end{pmatrix} = \begin{pmatrix} 8750 \\ 6250 \end{pmatrix}
$$

**Berechnung der Grenzverteilung** 

Allgemein gilt:  $\vec{v}_n = \begin{pmatrix} 1 \ y \end{pmatrix} = U \cdot \vec{v}_{n-1} = \begin{pmatrix} 0, 0 \ 0, 2 \ 0, 7 \end{pmatrix} \cdot \begin{pmatrix} 1 \ y_{n-1} \end{pmatrix} = \begin{pmatrix} 0, 0 \ 0, 2 \ 0, 2 \end{pmatrix} \cdot \vec{v}_{n-1}$  $\vec{v}_n = \begin{pmatrix} x_n \\ y_n \end{pmatrix} = U \cdot \vec{v}_{n-1} = \begin{pmatrix} 0.8 & 0.3 \\ 0.2 & 0.7 \end{pmatrix} \cdot \begin{pmatrix} x_{n-1} \\ y_{n-1} \end{pmatrix} = \begin{pmatrix} 0.8 \cdot x_{n-1} + 0.3 \cdot y_{n-1} \\ 0.2 \cdot x_{n-1} + 0.7 \cdot y_{n-1} \end{pmatrix}$ 

Diese beiden Rekursionsformeln für die Zahlenfolgen  $\{x_{n}\}\$ und A $\{x_{n}\}$  naben den Nachteil, dass man zur Berechnung von  $x_n$  auf  $y_n$ -Werte zugreifen muss und umgekehrt. Dies kann man jedoch ändern, denn es gibt ja die für alle Zeitpunkte (also n) gültige Zusatzbedingung  $x_n + y_n = 15000$ Damit kann man die beiden Berechnungsgleichungen entschaftend vereinfachen:

In der Gleichung 
$$
x_n = 0.8 \cdot x_{n-1} + 0.3 \cdot y_{n-1}
$$
 wire  $y_{n-1} = 15000 - x_{n-1}$  eingesetzt:  
\n $x_n = 0.8 \cdot x_{n-1} + 0.3 \cdot (15000 - x_{n-1})$   
\nAlso folgt:  
\n
$$
\begin{array}{rcl}\nx_n = 0.5 \cdot x_{n-1} + 4500 \\
y_n = 0.2 \cdot x_{n-1} + 0.7 \cdot y_n\n\end{array}
$$
\n
$$
\begin{array}{rcl}\n\text{(1)} \\
y_n = 0.2 \cdot (15000 - x_{n-1}) + 0.7 \cdot y_{n-1} = 15000 - y_{n-1} \text{ eingesetzt:} \\
y_n = 0.2 \cdot (15000 - x_{n-1}) + 0.7 \cdot y_{n-1} = 15000 - y_{n-1} \text{ eingesetzt:} \\
\end{array}
$$
\nAlso folgt: 
$$
\begin{array}{rcl}\ny_n = 0.5 \cdot y_{n-1} + 0.7 \cdot y_{n-1} & (2)\n\end{array}
$$

Hieraus kann man die **Grenzwerte der beiden Folgen** ermitteln, also den **Endzustand der**  Verteilung nach hinreichend langer Zeit:

Wenn die Folge  $x_n$  konvergiert, dann gilt sowohl  $\lim_{n\to\infty} x_n = x_{\rm G}$ , wie auch  $\lim_{n\to\infty} x_{n-1} = x_{\rm G}$ . Lässt man in (2) n  $\rightarrow$   $\bullet$  genen, folgt:  $x_{\text{G}} = 0.5 \cdot x_{\text{G}} + 4500$  $0,5 \cdot x_{\rm G} = 4500$  $x_{\rm G} = 9000$ Analog folgt für de Folge y<sub>n</sub> aus (3):  $y_{\text{G}} = 0.5 \cdot x_{\text{G}} + 3000$  $0,5 \cdot y_{\rm G} = 3000$  $y_c = 6000$ . Letzteres hätte man durch  $y_G = 15000 - x_G$  einfacher haben können. Ergebnis: Langfristig entwickelt sich eine <u>Grenzverteilung</u>, die hier  $\vec{v}_G = \begin{pmatrix} 9000 \ 5000 \end{pmatrix}$  ist.  $v_x = 0.92$  (3.3 (16000) = (6.8000) = (6.8000) = (6.8000) = (6.8000)<br>  $\bar{v}_x = 0.92$  (0.8 0.3) (65000) = (6.8000) = (6.8000) = (6.8000)<br>  $\bar{v}_x = 0.92$  (0.8 0.3) (6.8000) = (6.80000 + 4.900) = (6.8250)<br> **Berechnung der G** 

> Ist dieser Zustand erreicht, ändert sich die Verteilung nicht mehr. Dies ist ein stabiler Zustand.

### **(2) Explizite Berechnung der Zustandsänderungen und Grenzverteilung:**

#### **1. Möglichkeit: Rechnen mit Matrizenpotenzen**

Aus  $\vec{v}_1 = U \cdot \vec{v}_0$ und  $\vec{v}_2 = U \cdot \vec{v}_1$  folgt  $\vec{v}_2 = U^2 \cdot \vec{v}_0$ Aus  $\vec{v}_3 = U \cdot \vec{v}_2$  folgt  $\vec{v}_3 = U^2 \cdot \vec{v}_0$ Allgemein:  $\vec{v}$  =  $U^n \cdot \vec{v}$ 

Nebenstehender Screenshot zeigt, dass z. B. der Übergang von  $\vec{v}_{20}$  zu  $\vec{v}_{21}$  keine Verteilungsänderung mehr bringt.

Diese findet mathematisch sicher noch in den Nachkommastellen statt. Doch hier stößt das Modell an seine Grenzen, denn Moleküle teilen sich bei Diffusion nicht, also sind  $x_n$  und  $y_n$  ganzzahlig.

Wir haben also (spätestens) nach der 20. Zeiteinheit einen stabilen Endzustand erreicht. Und dieser stimmt, wie man sie mit dem zuvor berechneten Grenzzustand überein, der also nicht erst für n  $\rightarrow \infty$  erreicht wird!

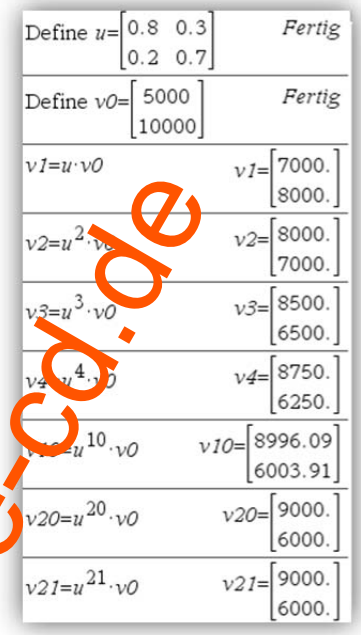

**2. Möglichkeit: Umwandlung der rekursiven Folgenberechnung in eine explizite**  Folgenberechnung (exponentivle Wachstumsfolge).

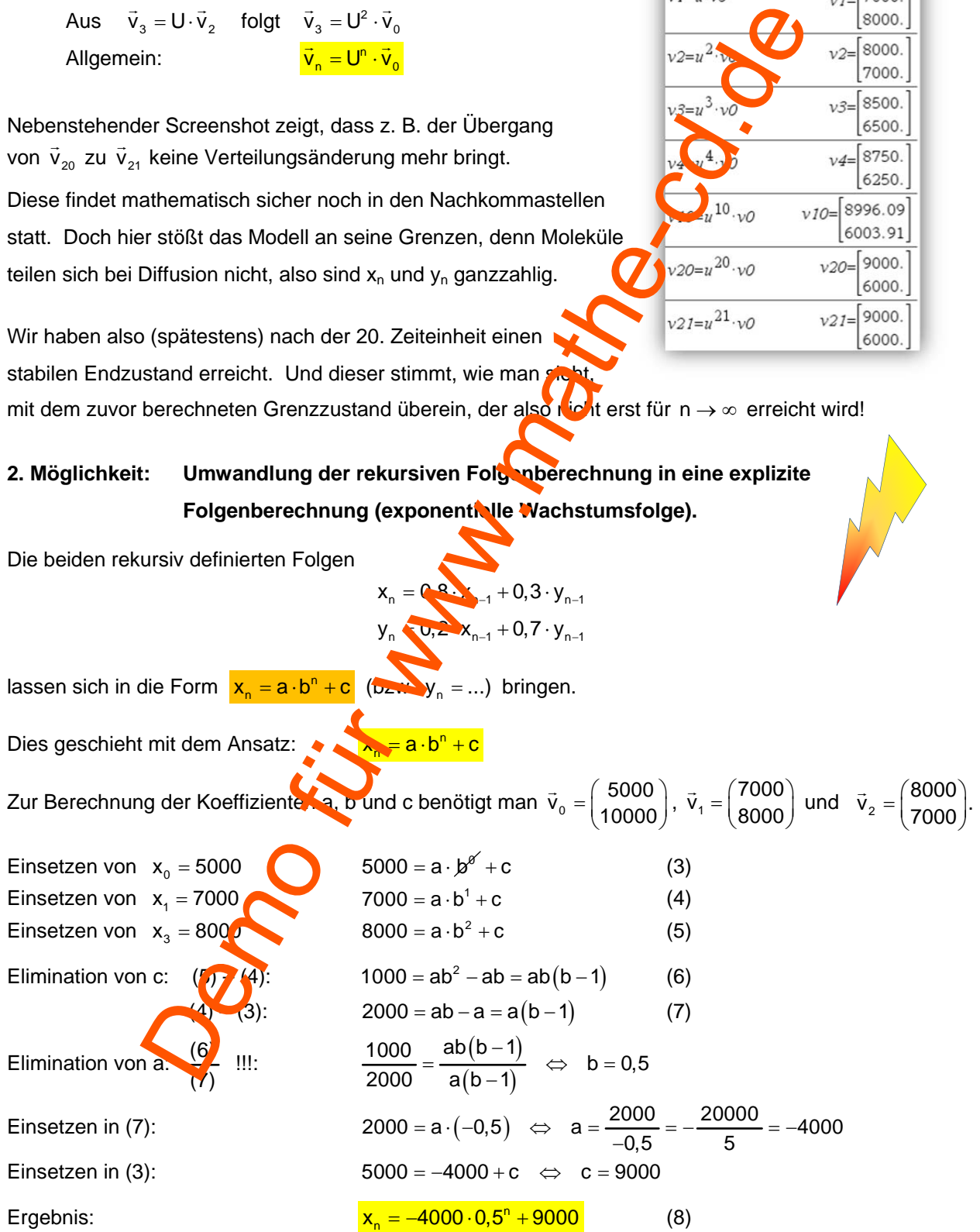

Mittels  $y_n = 16000 - x_n$ 

erhält man schneller:  $y_n = 15000 - (-4000 \cdot 0.5^n + 9000) = 6000 + 4000 \cdot 0.5^n$ d. h.  $y_n = -4000 \cdot 0,5^n + 6000$  (9)

Die Gleichungen (8) und (9) setzt ma

Folgerung:

Günstig ist die Aufspaltung: n

Für  $n \rightarrow \infty$  folgt daraus: denn es ist ja  $\lim_{n\to\infty} 0,5^n = 0$ 

n

n wieder zum Verteilungsvektor zusammen:  
\n
$$
\vec{v}_n = \begin{pmatrix} x_n \\ y_n \end{pmatrix} = \begin{pmatrix} -4000 \cdot 0.5^n + 9000 \\ 4000 \cdot 0.5^n + 6000 \end{pmatrix}
$$
\n
$$
\vec{v}_n = 4000 \cdot 0.5^n \cdot \begin{pmatrix} -1 \\ 1 \end{pmatrix} + \begin{pmatrix} 9000 \\ 6000 \end{pmatrix}
$$
\n
$$
\vec{v}_G = \lim_{n \to \infty} \vec{v}_n = \begin{pmatrix} 9000 \\ 6000 \end{pmatrix}
$$

Man erkennt, dass für die beiden Komponenten eine Form begrenzten exponentiellen Wachstums vorliegt, genauer gesagt, es handelt sich hier bei den x-Werten um die **begrenzte exponentielle Zunahme**, bei den y-Komponenten um eine **begrenzte exponentielle Abnahme.** Ausgehend vom Startzustand nehmen die Werte in jede Zeiteinheit um 50% der Differenz zwischen dem Istzustand und dem Grenzwert zu bzw. ab. Dies nennt man das Sättigungsmanko. Dies ist sehr ausführlich beschrieben im Text 18820 und weiter in 45820.

Beispiel: Beschränkte Zunahme der x-Komponenten  $n = 0$ :  $x_0 = 5000$ ,  $x_0 = 90$ ,  $y_0$  Sättigung:  $S_x = 9000 - 5000 = 4000$  $n = 1$   $X_1 = X_0 - 0.5 \cdot S$   $\rightarrow$  9000 - 0.5  $\cdot$  4000 = 9000 - 2000 = 7000  $n = 2$ :  $x_2 = x_6 - 0.5^2$   $\leftarrow 9000 - 0.25 \cdot 4000 = 9000 - 1000 = 8000$  $n = 3:$   $x_3 = x_6 - 0.5^3 \cdot S_x = 9000 - 0.125 \cdot 4000 = 9000 - 500 = 8500$ Beschränkte Abnahme der y-Komponenten  $n = 0$ :  $y_0 = 10000$ ,  $y_0 = 6000$ , Sättigung:  $S_y = 10000 - 6000 = 4000$  $n = 1$   $y_1 y_3 + 0.5 S_y = 6000 + 0.5 \cdot 4000 = 6000 + 2000 = 8000$  $n = 2$ :  $2-0.5^2 \cdot S_y = 6000 + 0.25 \cdot 4000 = 6000 + 1000 = 7000$  $n = 3$ :  $y_s = y_c - 0.5^3 \cdot S_y = 6000 + 0.125 \cdot 4000 = 6000 + 500 = 6500$  $\vec{v}_n = \begin{pmatrix} x_1 \\ y_1 \end{pmatrix} = \begin{pmatrix} 4000 \cdot 0.5^{\circ} + 9000 \\ 4000 \cdot 0.5^{\circ} + 6000 \end{pmatrix}$ <br>
Autspaltung:<br>
Igt daraus:<br>
Igt daraus:<br>
Igt daraus:<br>
Igt daraus:<br>
Igt daraus:<br>
Igt daraus:<br>
Igt daraus:<br>
Igt daraus:<br>
Igt daraus:<br>
Igt

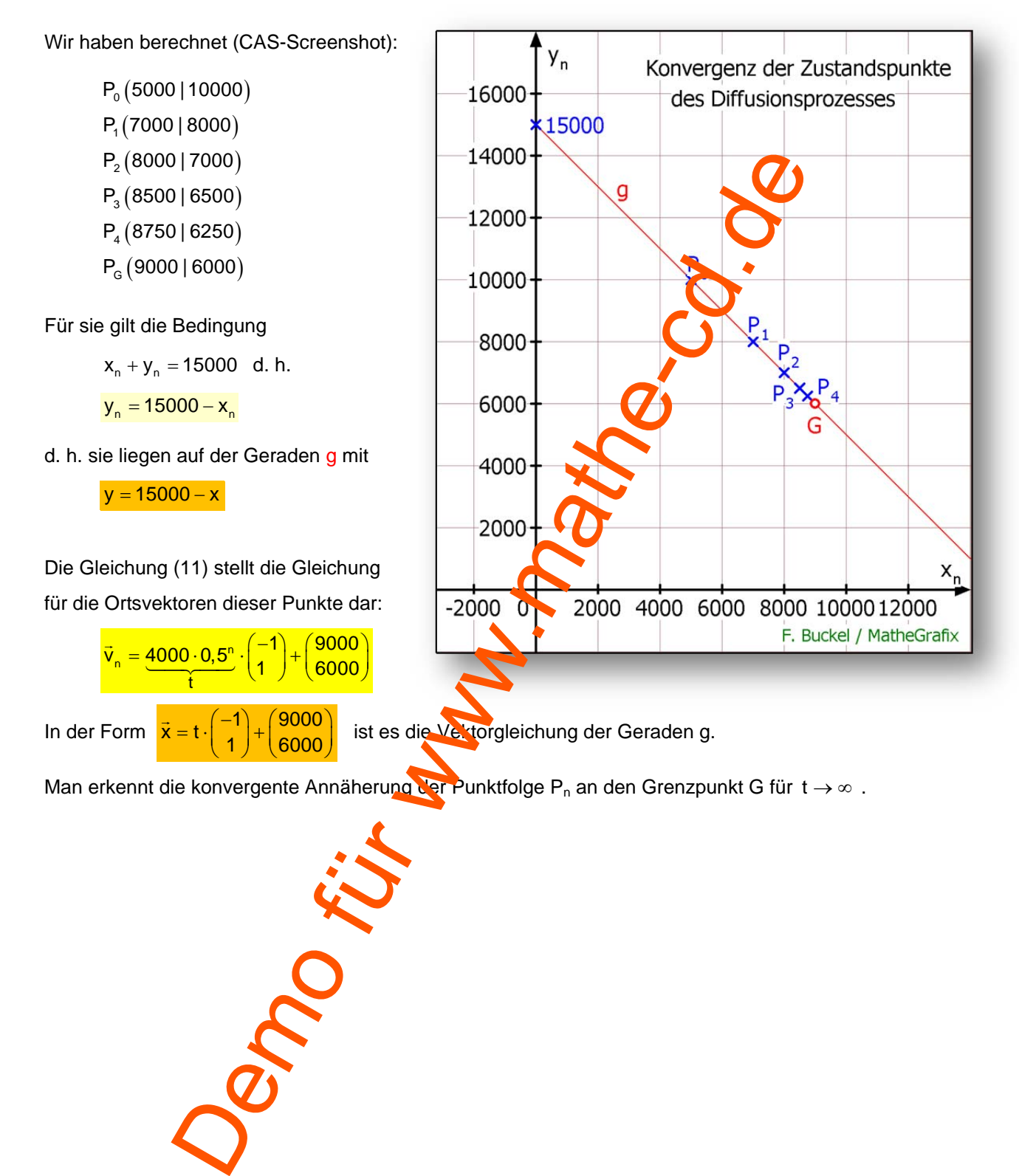

# **Graphische Darstellung der Zustandspunkte.**

# **2 Untersuchung der zur Matrix gehörenden Abbildung**

Vertieft man die Überlegungen dieser geometrischen Interpretation, kommt man zu interessanten Details.

Die Vektorgleichung  $\frac{\vec{v}_n = 4000 \cdot 0.5^n \cdot \left(\frac{-1}{1}\right) + \left(\frac{9000}{6000}\right)}{10000}$  stellt einerseits die explizite Berechnungsformel für Zustandsvektoren zu beliebigen "Zeitpunkten" n dar. Andererseits ist sie eine Berechnungsformel für die Ortsvektoren der Zustandspunkte P<sub>n</sub>, deren Komponenten eben die Verteilung (Zustände) im Laufe des Diffusionsprozesses darstellen. Die Übergangsmatrix U gestattet die Berechnung des Folgezustands. Geometrisch bedeutet die Multiplikation U $\cdot \vec{v}_n$  die Berechnung des Ortsvektors zum "Bild"-Punkt F<sub>n+1</sub>. Also wird aus dem Punkt P<sub>n</sub> ein neuer Punkt P<sub>n+1</sub> erzeugt. Das nennt mon eine Abbildung eines Punktes P<sub>n</sub> auf einen anderen, der dann dessen Bildpunkt ist, eber  $P_{n+1}$ . Abbildungen sind beispielsweise Verschiebungen, Spiegelunger, Drenungen, Streckungen usw.

#### Nun wollen wir herausfinden, was für eine Abbildung die Matrix U bewirkt.

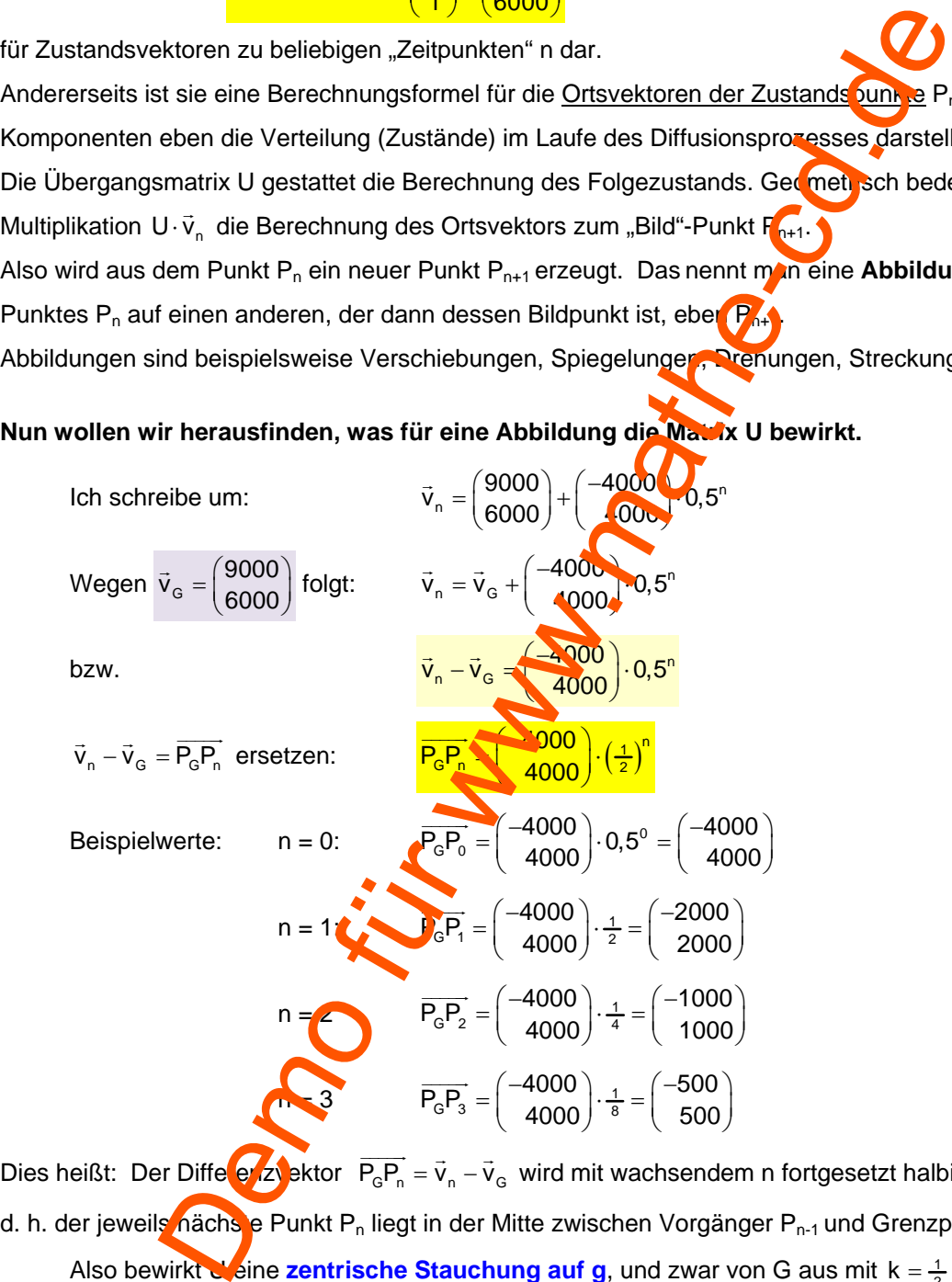

Dies heißt: Der Differenzuektor  $\overline{P_{G}P_{n}} = \vec{v}_{n} - \vec{v}_{G}$  wird mit wachsendem n fortgesetzt halbiert. d. h. der jeweils nächs e Punkt P<sub>n</sub> liegt in der Mitte zwischen Vorgänger P<sub>n-1</sub> und Grenzpunkt G. Also bewirkt Ueine zentrische Stauchung auf g, und zwar von G aus mit  $k = \frac{1}{2}$ .

Dies erkennt man sehr deutlich auf der Abbildung der vorangehenden Seite:

 $P_1$  ist der Mittelpunkt von  $P_0$  und G,  $P_2$  ist der Mittelpunkt von  $P_1$  und G usw.

**Die Gerade g bleibt also bei dieser Abbildung erhalten, denn ein Punkt von g hat seinen Bildpunkt wieder auf g. g ist also eine Fixgerade.**

### **Die Eigenschaft, Fixgerade zu sein, kann man rechnerisch so überprüfen:**

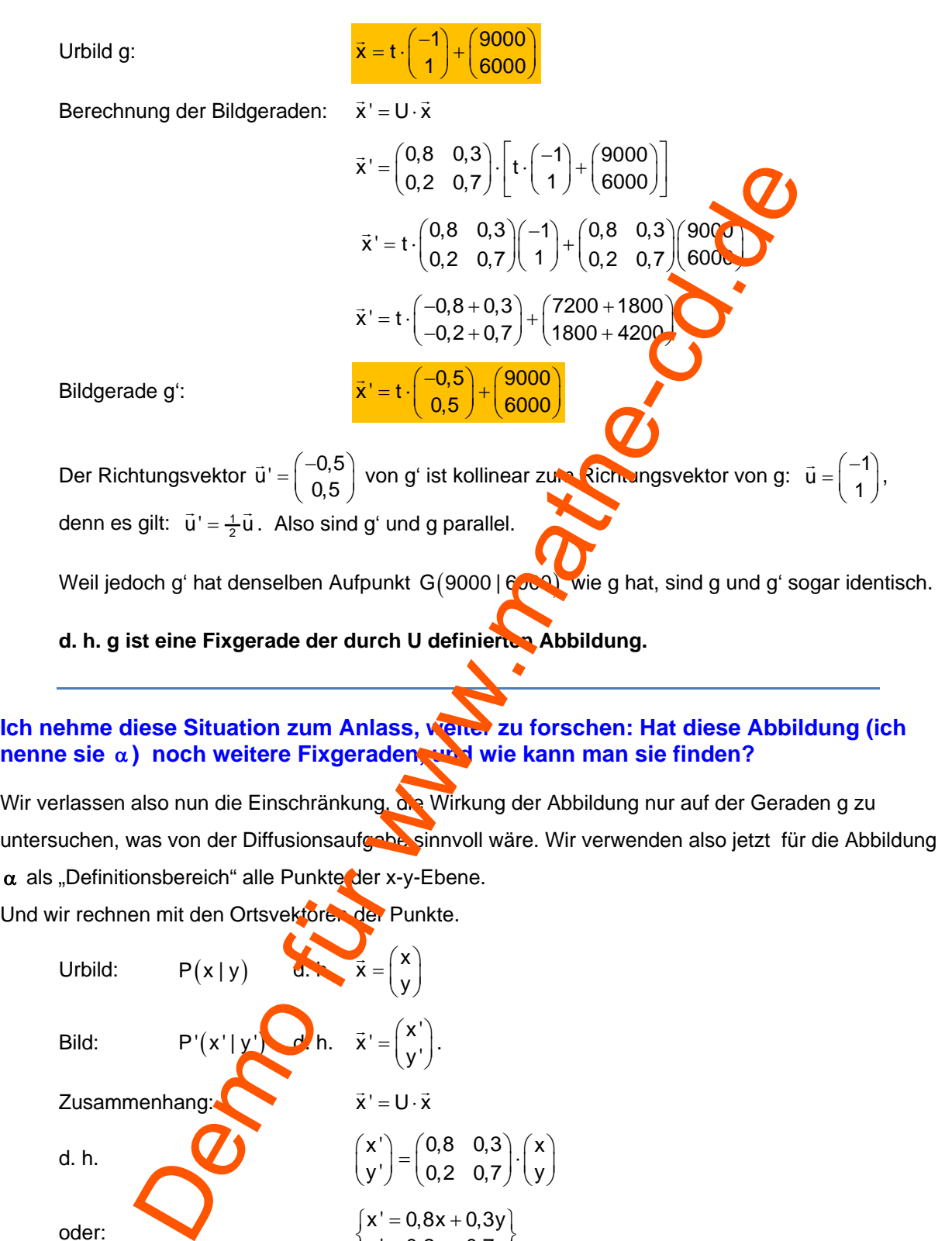

## **Ich nehme diese Situation zum Anlass, weiter zu forschen: Hat diese Abbildung (ich nenne sie α) noch weitere Fixgeraden, wie kann man sie finden?**

Wir verlassen also nun die Einschränkung, die Wirkung der Abbildung nur auf der Geraden g zu untersuchen, was von der Diffusionsaufgabe sinnvoll wäre. Wir verwenden also jetzt für die Abbildung  $\alpha$  als "Definitionsbereich" alle Punkte der x-y-Ebene.

Und wir rechnen mit den Ortsvektoren der Punkte.

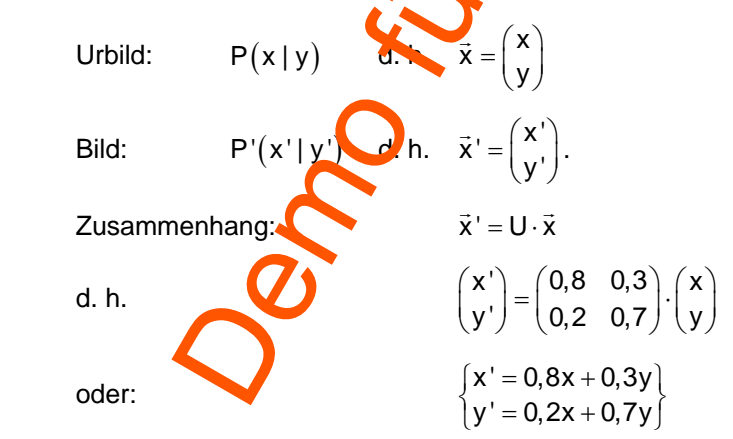

Wir halten gleich fest, dass der Ursprung O(0|0) Fixpunkt dieser Abbildung ist, denn setzt man  $O(0|0)$  ein, erhält man  $O'(0|0)$ .

# **Berechnung von Fixgeraden bei einer Abbildung durch eine (2,2)-Matrix U**

Eine Gerade ist dann Fixgerade, wenn sie und ihr Bild mindestens einen gemeinsamen Punkt und die gleiche Richtung haben. Der Bildvektor des Richtungsvektors muss also dieselbe Richtung haben wie der ursprüngliche Richtungsvektor, er muss also ein Vielfaches von ihm sein:  $\vec{u}' = U \cdot \vec{u} = k \cdot \vec{u}$ .

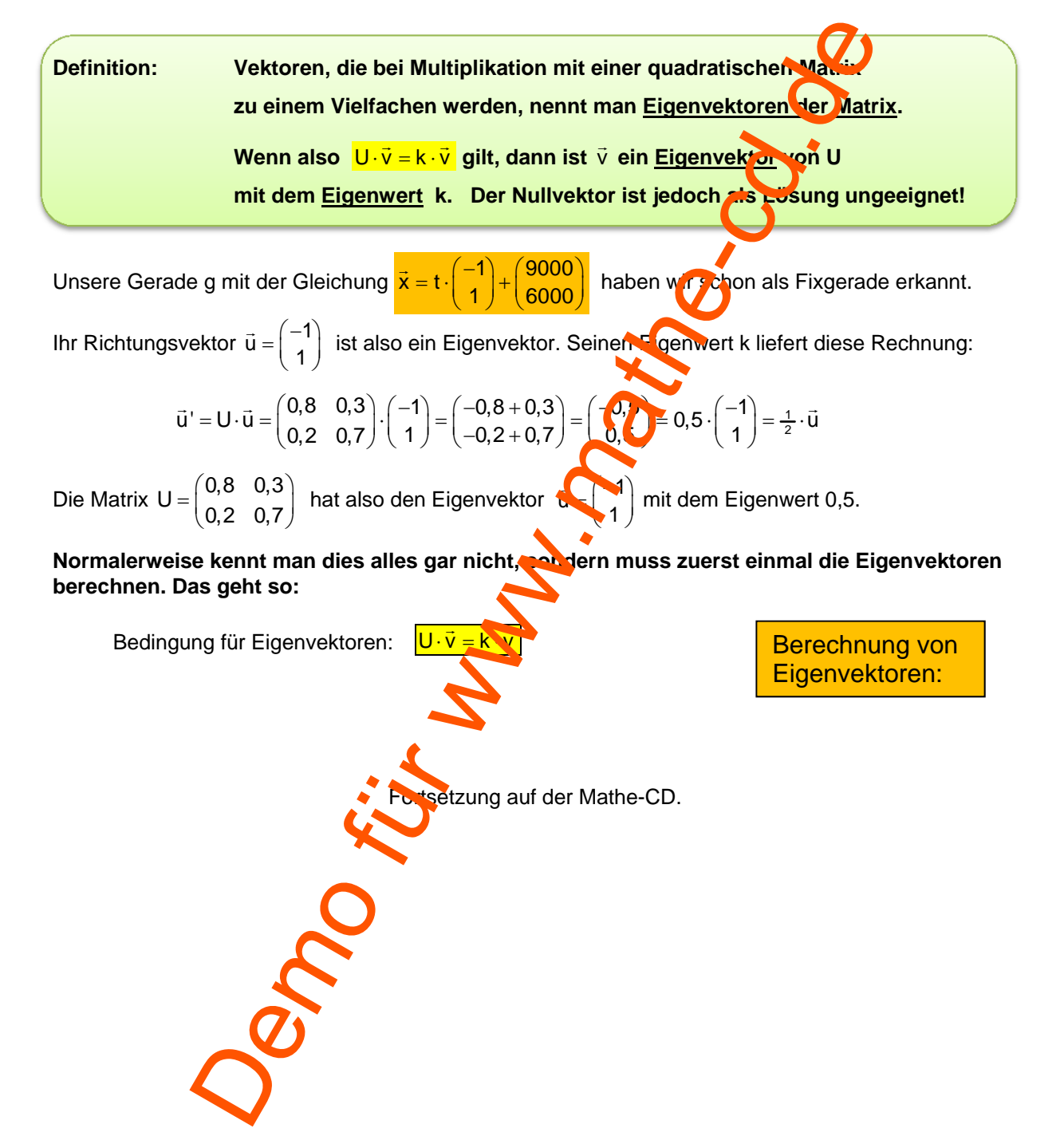